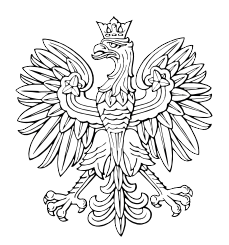

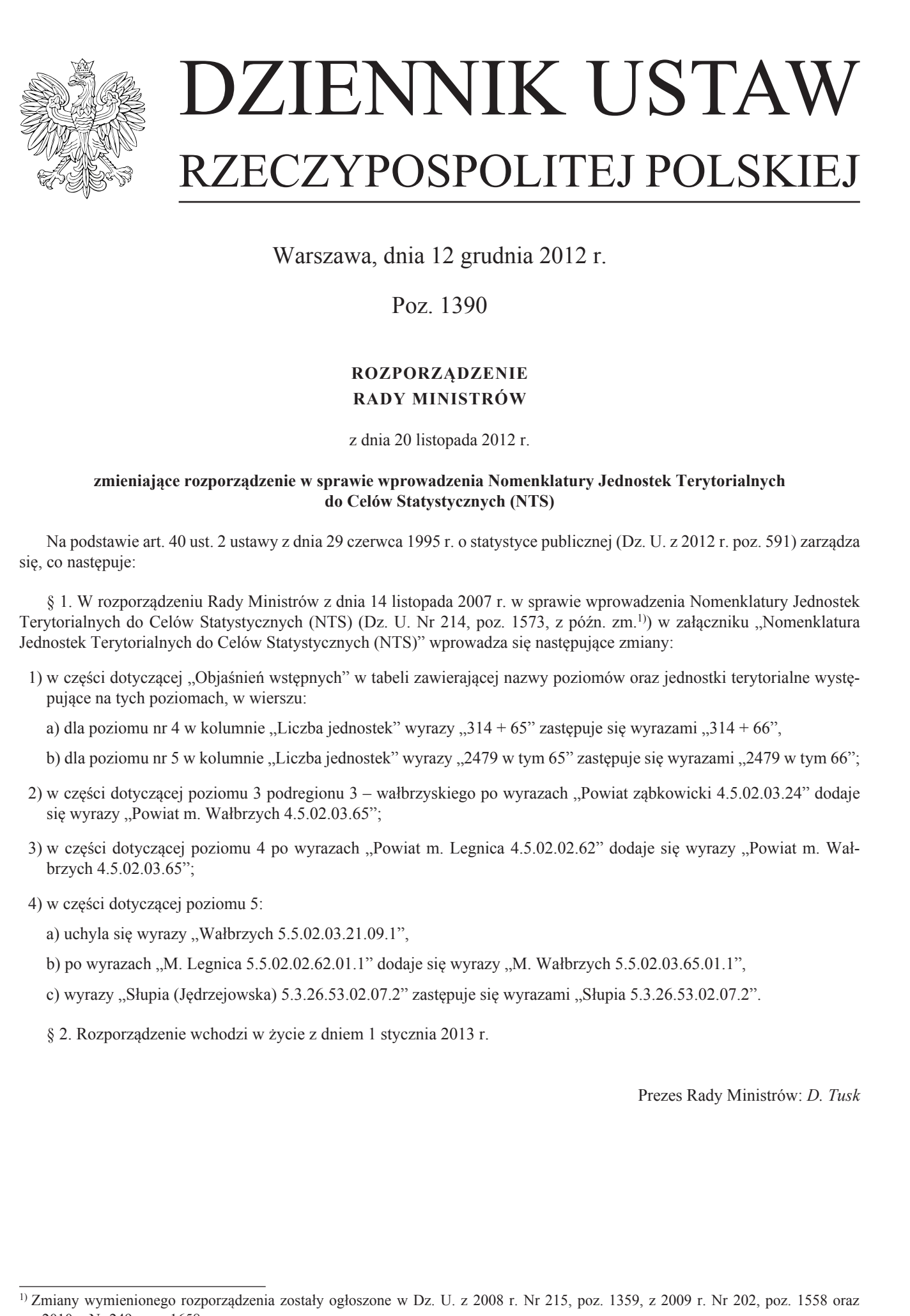

Warszawa, dnia 12 grudnia 2012 r.

Poz. 1390

## **ROZPORZĄDZENIE RADY MINISTRÓW**

z dnia 20 listopada 2012 r.

## **zmieniające rozporządzenie w sprawie wprowadzenia Nomenklatury Jednostek Terytorialnych do Celów Statystycznych (NTS)**

Na podstawie art. 40 ust. 2 ustawy z dnia 29 czerwca 1995 r. o statystyce publicznej (Dz. U. z 2012 r. poz. 591) zarządza się, co następuje:

§ 1. W rozporządzeniu Rady Ministrów z dnia 14 listopada 2007 r. w sprawie wprowadzenia Nomenklatury Jednostek Terytorialnych do Celów Statystycznych (NTS) (Dz. U. Nr 214, poz. 1573, z późn. zm.<sup>1)</sup>) w załączniku "Nomenklatura Jednostek Terytorialnych do Celów Statystycznych (NTS)" wprowadza się następujące zmiany:

- 1) w części dotyczącej "Objaśnień wstępnych" w tabeli zawierającej nazwy poziomów oraz jednostki terytorialne występujące na tych poziomach, w wierszu:
	- a) dla poziomu nr 4 w kolumnie "Liczba jednostek" wyrazy " $314 + 65$ " zastępuje się wyrazami " $314 + 66$ ",
	- b) dla poziomu nr 5 w kolumnie "Liczba jednostek" wyrazy "2479 w tym 65" zastępuje się wyrazami "2479 w tym 66";
- 2) w części dotyczącej poziomu 3 podregionu 3 wałbrzyskiego po wyrazach "Powiat ząbkowicki 4.5.02.03.24" dodaje się wyrazy "Powiat m. Wałbrzych 4.5.02.03.65";
- 3) w części dotyczącej poziomu 4 po wyrazach "Powiat m. Legnica 4.5.02.02.62" dodaje się wyrazy "Powiat m. Wałbrzych 4.5.02.03.65";
- 4) w części dotyczącej poziomu 5:
	- a) uchyla się wyrazy "Wałbrzych  $5.5.02.03.21.09.1$ ",
	- b) po wyrazach "M. Legnica 5.5.02.02.02.01.1" dodaje się wyrazy "M. Wałbrzych 5.5.02.03.65.01.1",
	- c) wyrazy "Słupia (Jędrzejowska) 5.3.26.53.02.07.2" zastępuje się wyrazami "Słupia 5.3.26.53.02.07.2".
	- § 2. Rozporządzenie wchodzi w życie z dniem 1 stycznia 2013 r.

Prezes Rady Ministrów: *D. Tusk*

<sup>1)</sup> Zmiany wymienionego rozporządzenia zostały ogłoszone w Dz. U. z 2008 r. Nr 215, poz. 1359, z 2009 r. Nr 202, poz. 1558 oraz z 2010 r. Nr 249, poz. 1658.